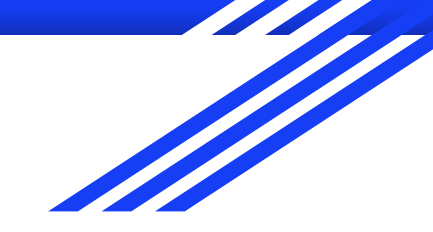

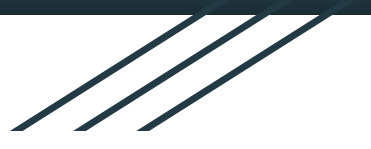

# **DISTRIBUTED VENDING MACHINE (DVM)**

# **OOPT STAGE 1000 PROJECT PLANNING**

**Project Team**: Team 2

**Date**: 2021.04.01

**Team Members** :

201310513 황인우 / 201311255 최우석 / 201512265 박인우 / 201711306 박정현

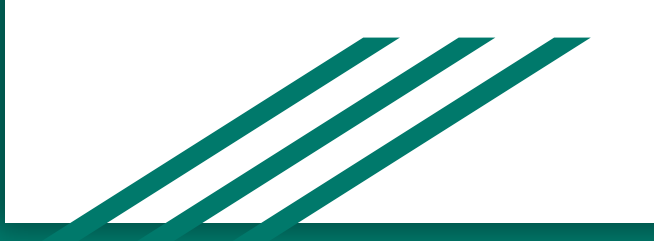

Activity 1001. Define Draft Plan

#### **Motivation**

- 코로나로 인해 무인 판매 시스템 수요가 증가하고 있다. 기존의 자판기 시스템에 더해 자판기들 간의 연동을 통해 재고를 관리하는 등의 몇 가지 기능이 추가된 분산 자판기 시스템을 개발하고자 한다.

#### **Project Objectives**

- 기본적인 자판기의 기능인 상품 주문, 계산, 상품 제공 등의 기능 제공
- 다른 자판기와 연동하여 재고 정보, 타 자판기의 위치정보 등 공유

## Activity 1001. Define Draft Plan

#### **Functional Requirements**

- 시스템은 상품의 이름 및 가격, 물량 수을 제공한다.
- 시스템은 사용자의 결제 수단에 따라 상품 금액을 계산해 처리한다.
- 시스템은 사용자가 상품을 고를 수 있도록 한다.
- 시스템은 사용자가 고른 상품을 재고에서 처리하고 사용자에게 제공한다.
- 시스템은 사용자가 고른 상품이 현 자판기 재고에 없을 경우 다른 위치의 자판기 정보를 제공한다.

#### **Non-Functional Requirements**

- 자판기 조작이 쉬워야 한다.
- 자판기의 관리가 쉬워야 한다.
- 재고의 관리가 용이해야 한다.
- 자판기가 튼튼해야 한다.

Activity 1001. Define Draft Plan

### **Resource Estimation**

- Human Efforts : 10 12 M/M
- 개발 인원: 4명
- 개발 기간: 3달
- 비용: 10,000,000원

#### **Other Information**

- Future Version : 상품의 영양정보를 알려주는 기능을 추가하여 사용자의 선택을 돕는다. / 사용자의 취향에 맞는 상품을 추천해준다.

#### **Alternative Solutions**

- 가게에서 직접 물건을 구입한다.
- 무인 편의점 POS 시스템.
- 다른 외부 SI업체에 외주를 맡긴다.

#### **Project Justification (Business Demands)**

- 가게에서 직접 물건을 구입할 경우 여러 사람들과의 대면으로 인해 코로나19에 노출될 위험이 있어 비대면으로 물건을 사는 것이 안전하다.
- 자판기는 무인 편의점에 비해 작은 공간에도 설치할 수 있고 설치비용도 무인 편의점 입점비용보다 훨씬 저렴하기 때문에 무인 편의점보다 접근성 관리에 유리하며, 재고 관리 또한 수월하다.
- 인건비 절감을 통해 사업주는 더욱 큰 이익을 창출할 수 있다.
- SI 업체에 외주를 맡겼을 때보다 비용이 저렴하다.

● Risk Management

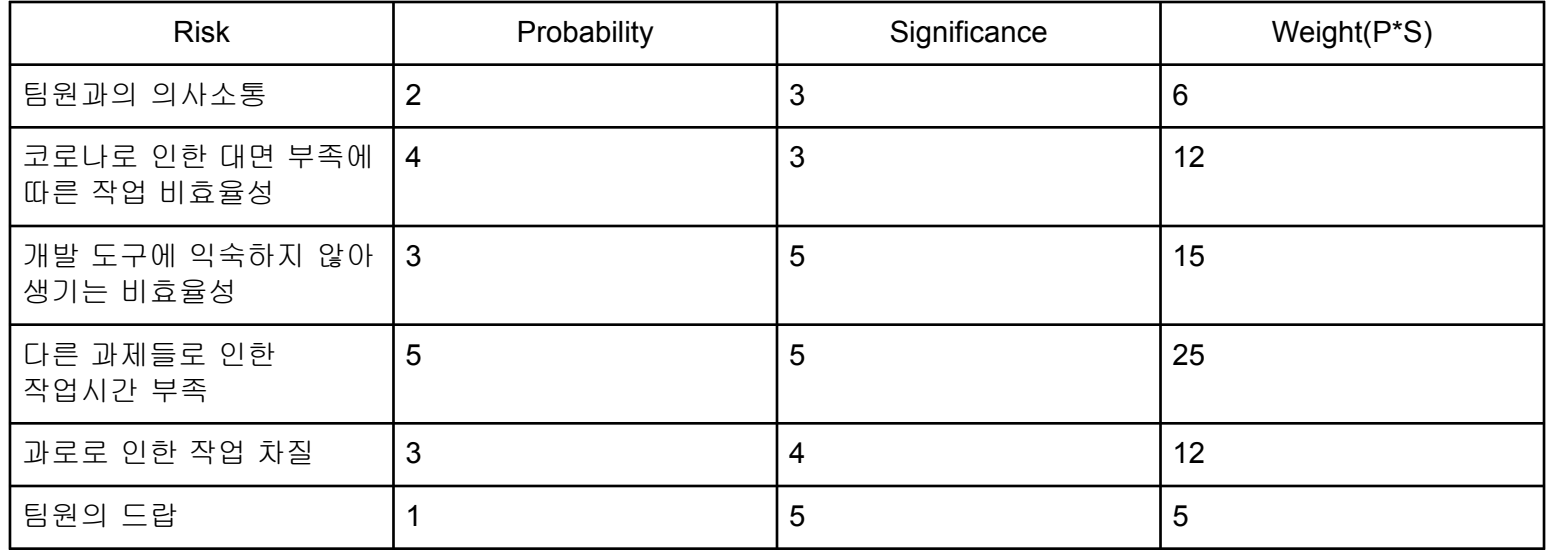

● Risk Reduction Plan

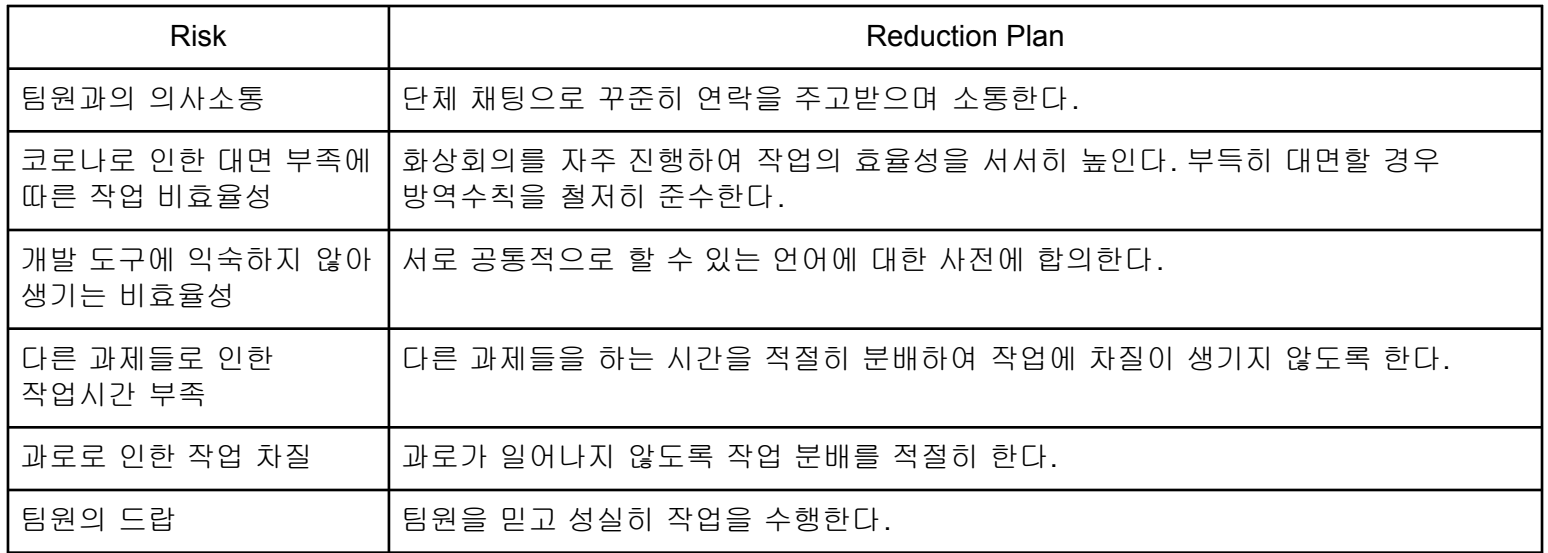

#### **Market Analysis**

- 여러 자판기 시스템이 존재하지만, 가격이 비싸다.
- 어느 한 자판기에서 다른 자판기의 물건을 구입하거나 재고를 확인하는 시스템은 거의 존재하지 않음.

#### **Other Managerial Issues**

- 본 프로젝트는 2021년 6월 25일까지 완성해야 함.

# Activity 1003. Define Requirement

● Functional Requirements

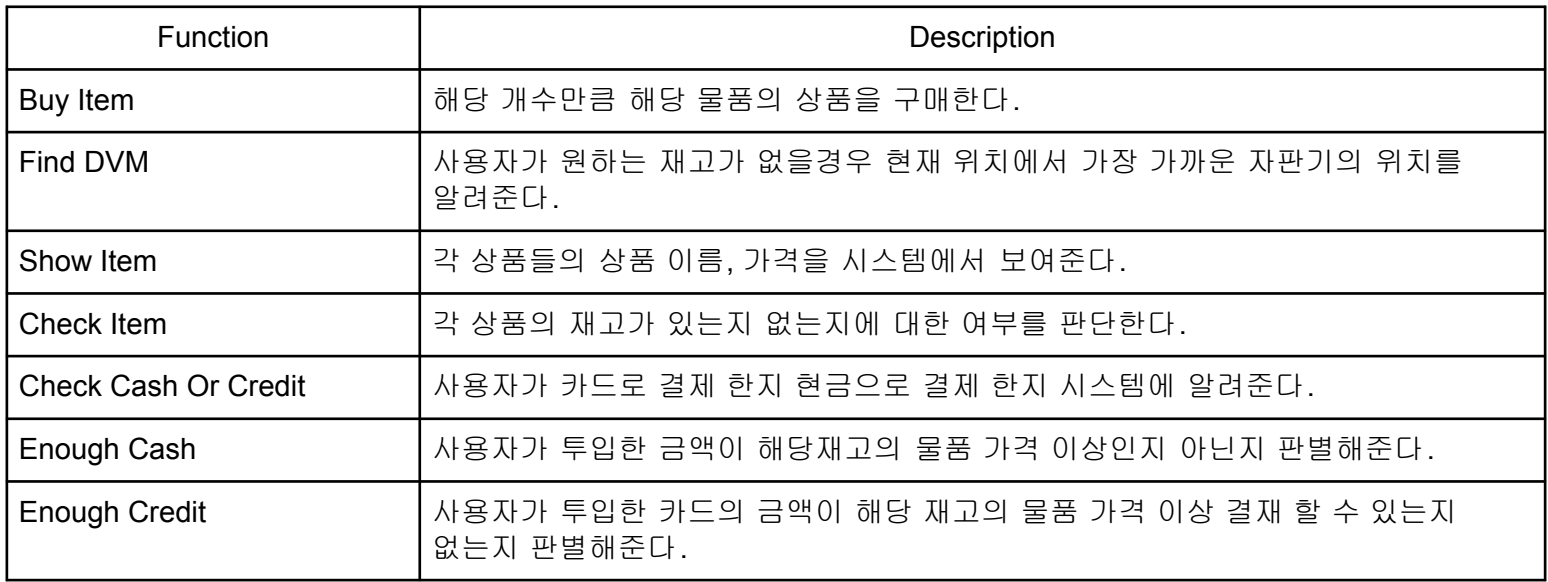

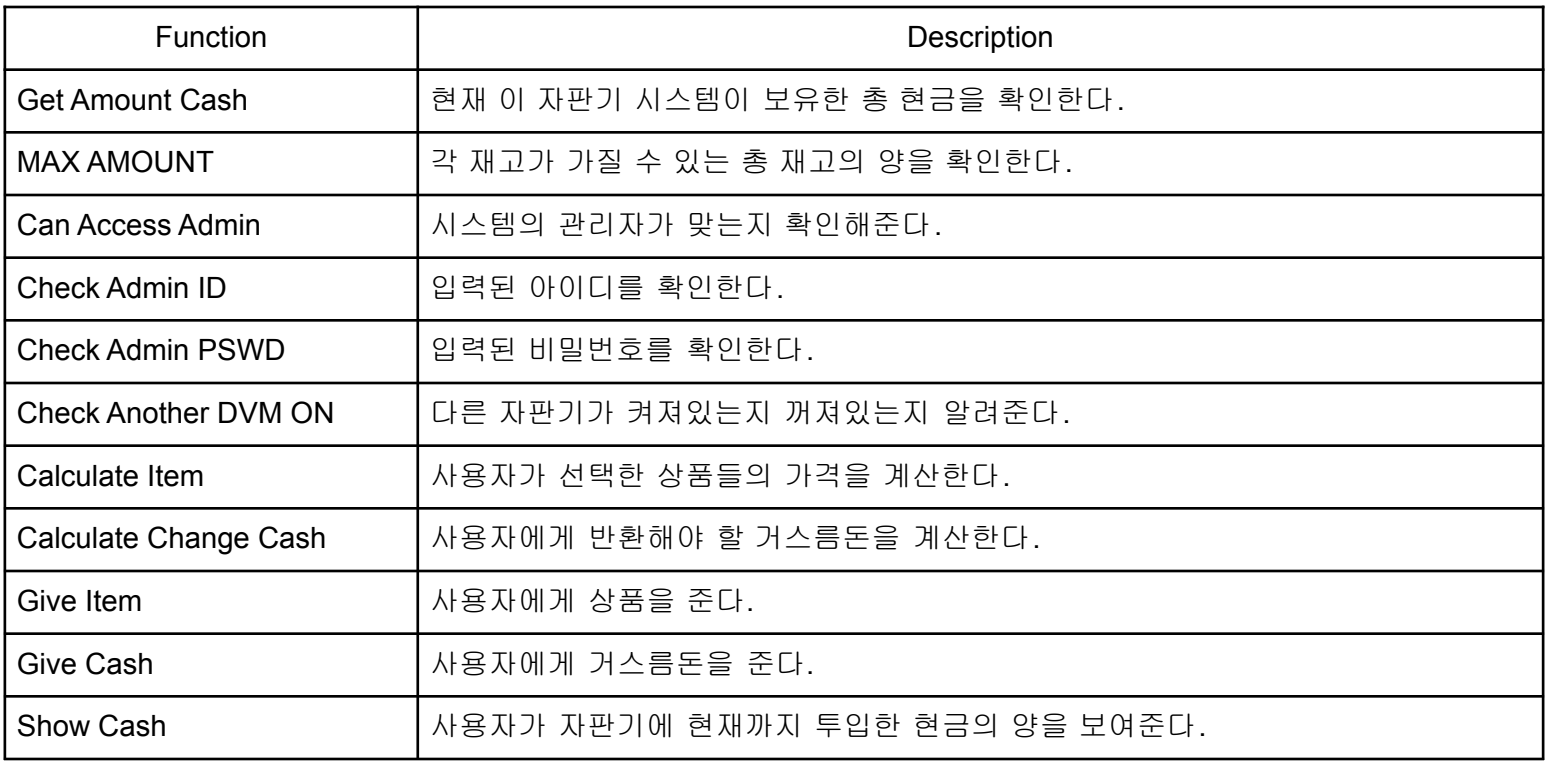

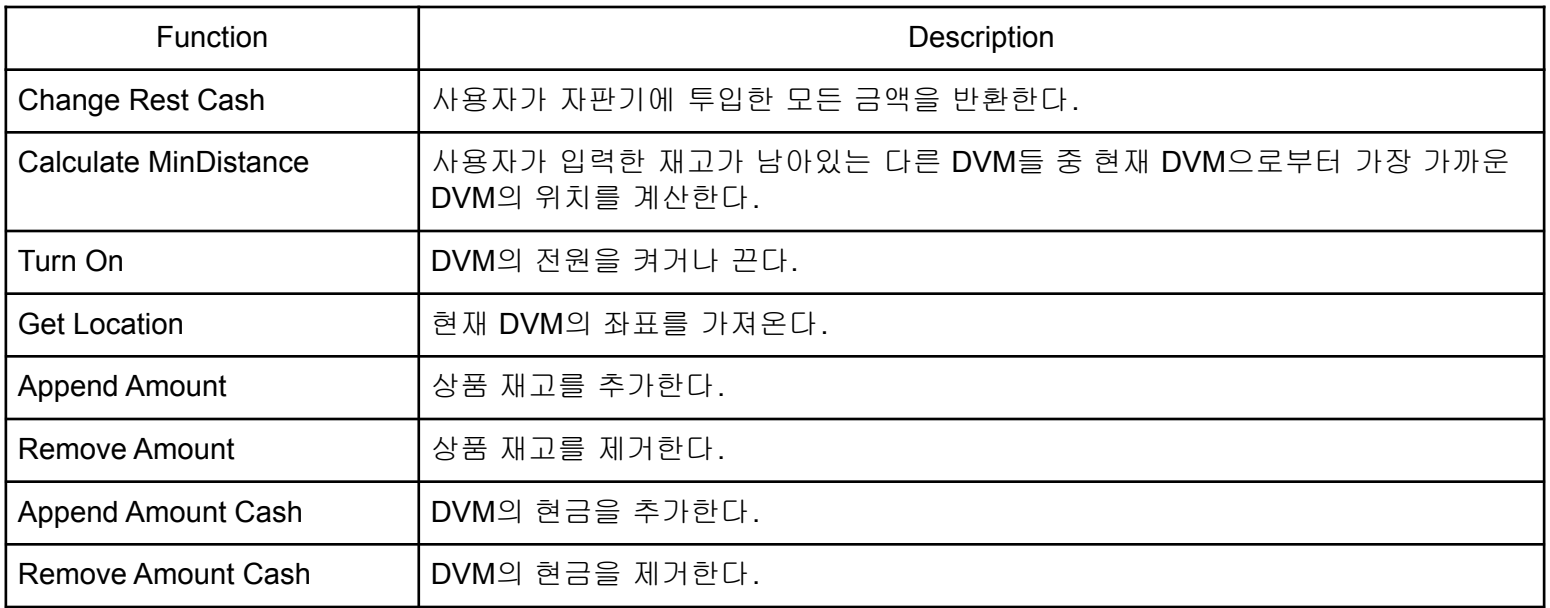

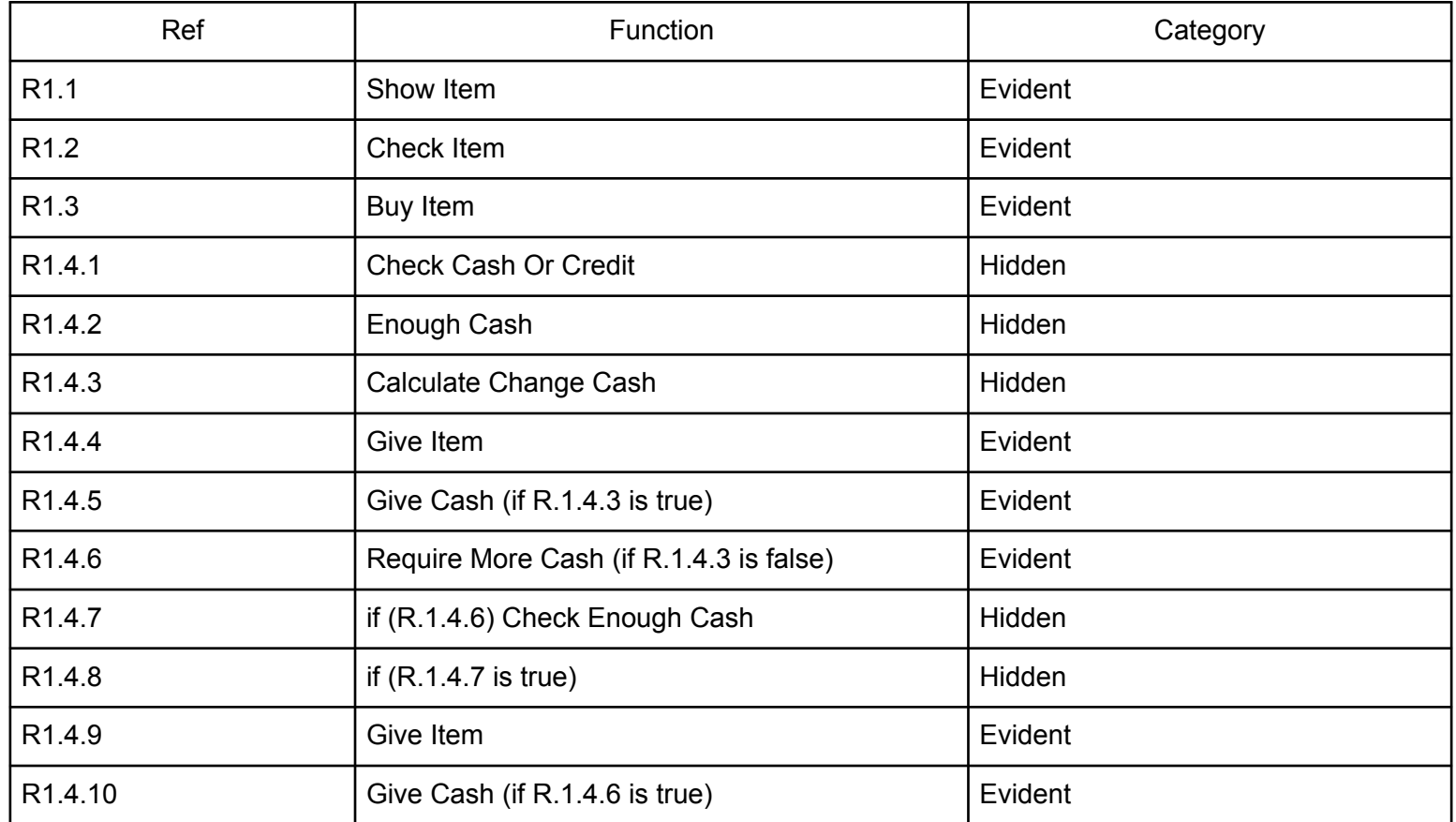

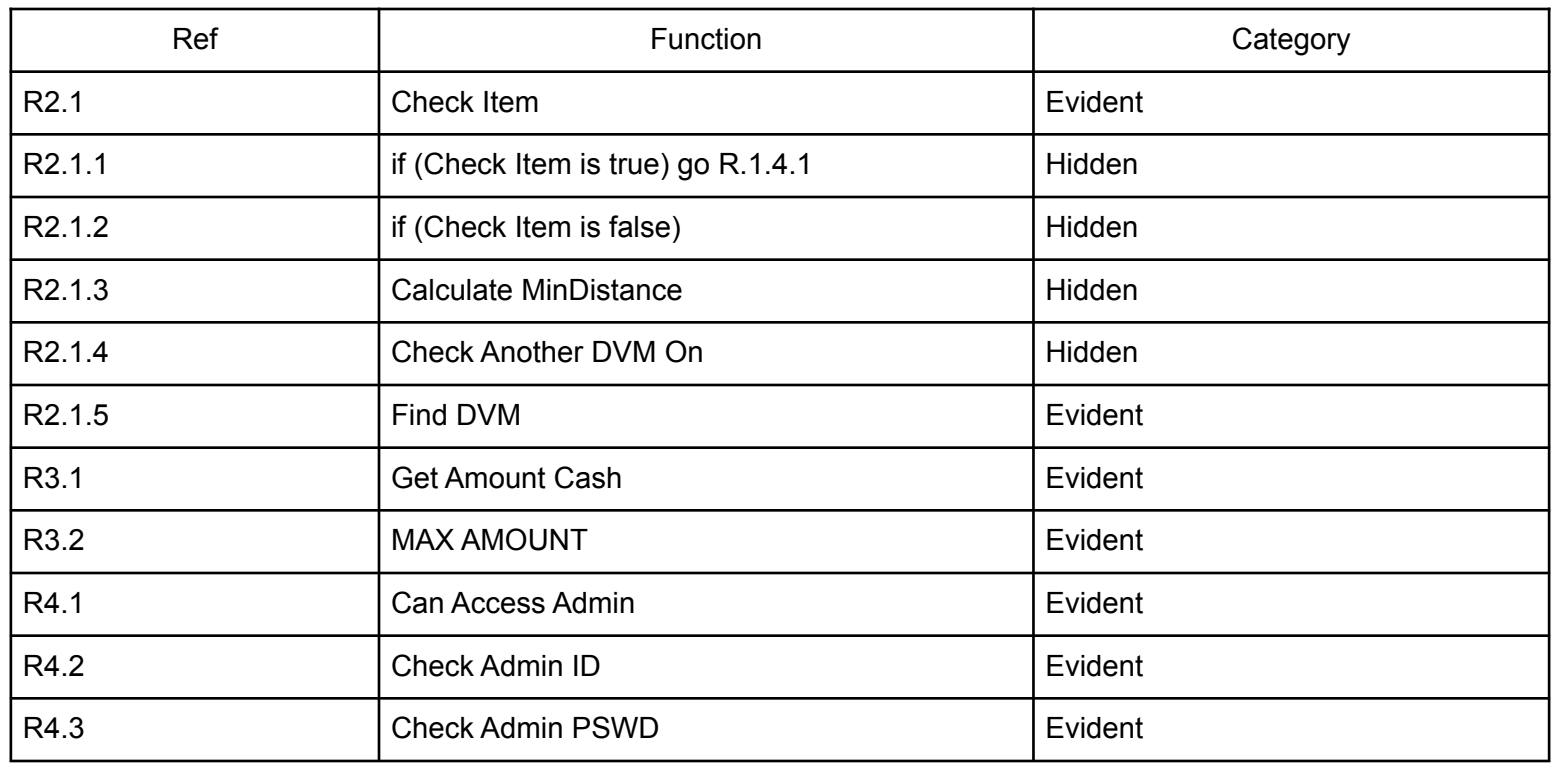

# Activity 1004. Record Terms in Glossary

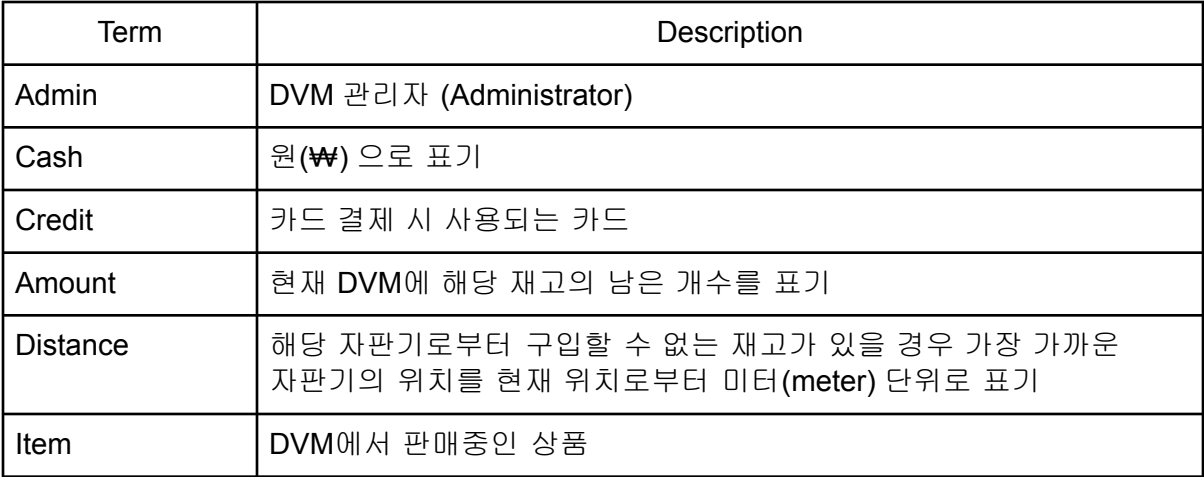

• Define System Boundary

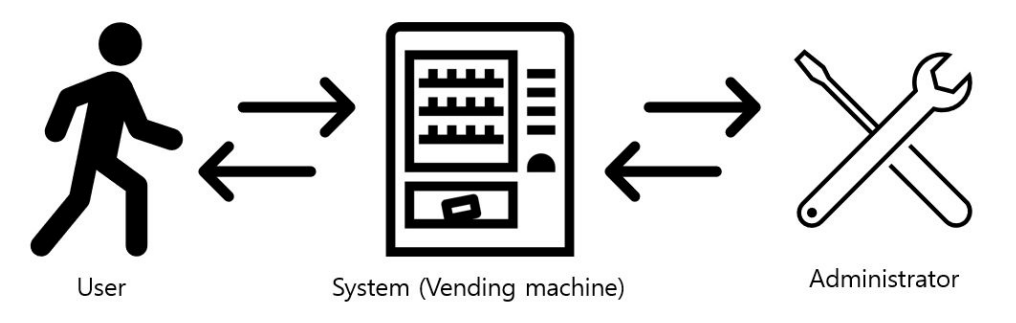

● Identify and describe actors

 -User : System(Vending machine)과 상호작용하여 실질적으로 상품을 구입하는 역할 -Administrator : 상품의 재고를 확인하고 관리하는 역할

● Use-cases by actor based(User)

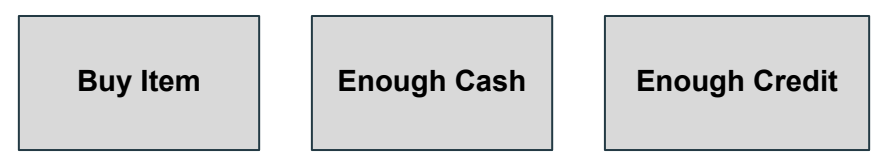

● Use-cases by actor based(Admin)

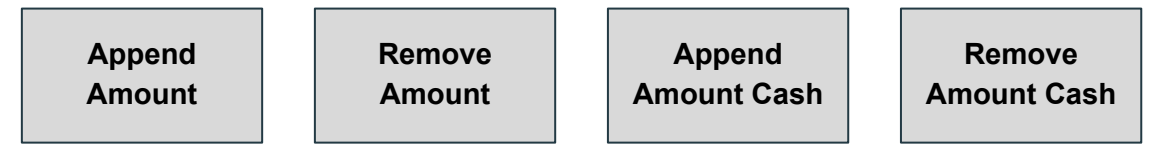

● Use-cases by System based

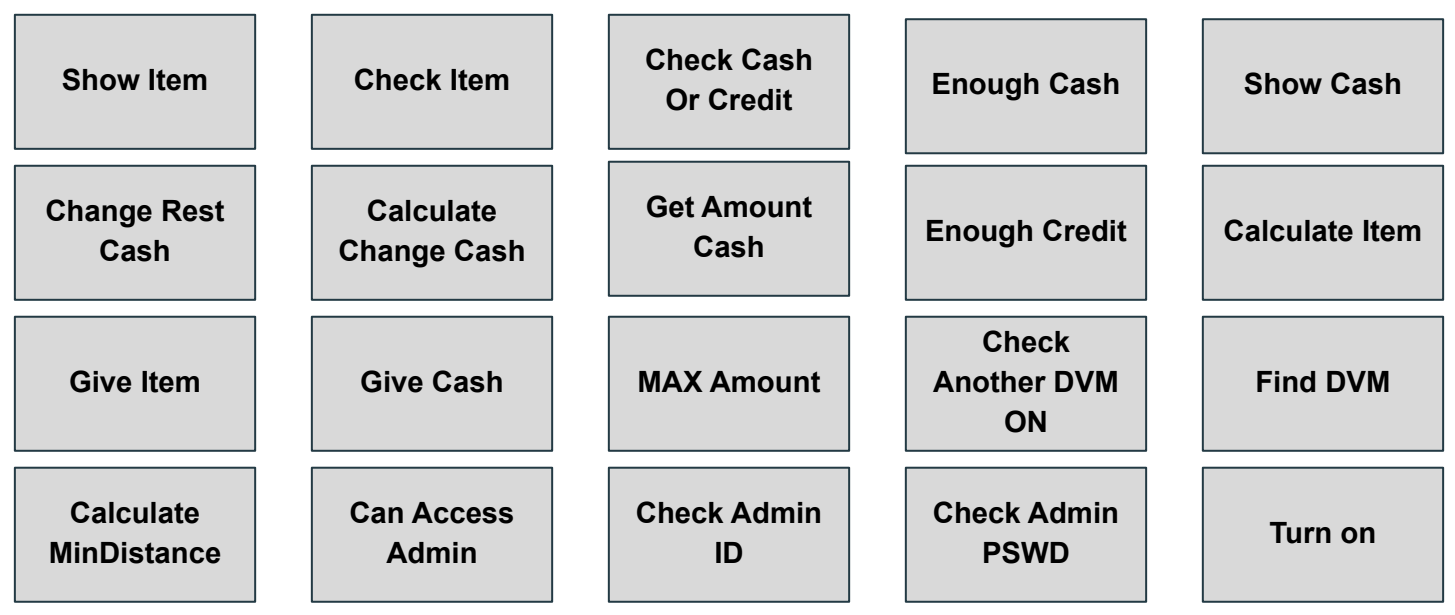

● Allocate system functions into related use cases and categorize

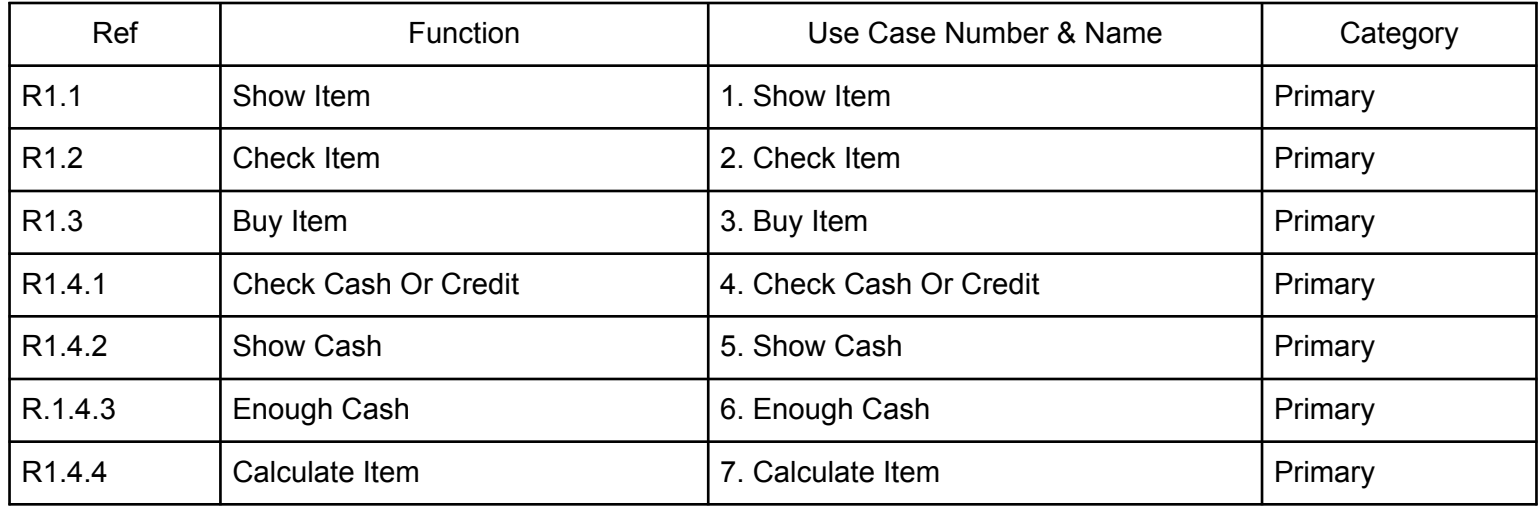

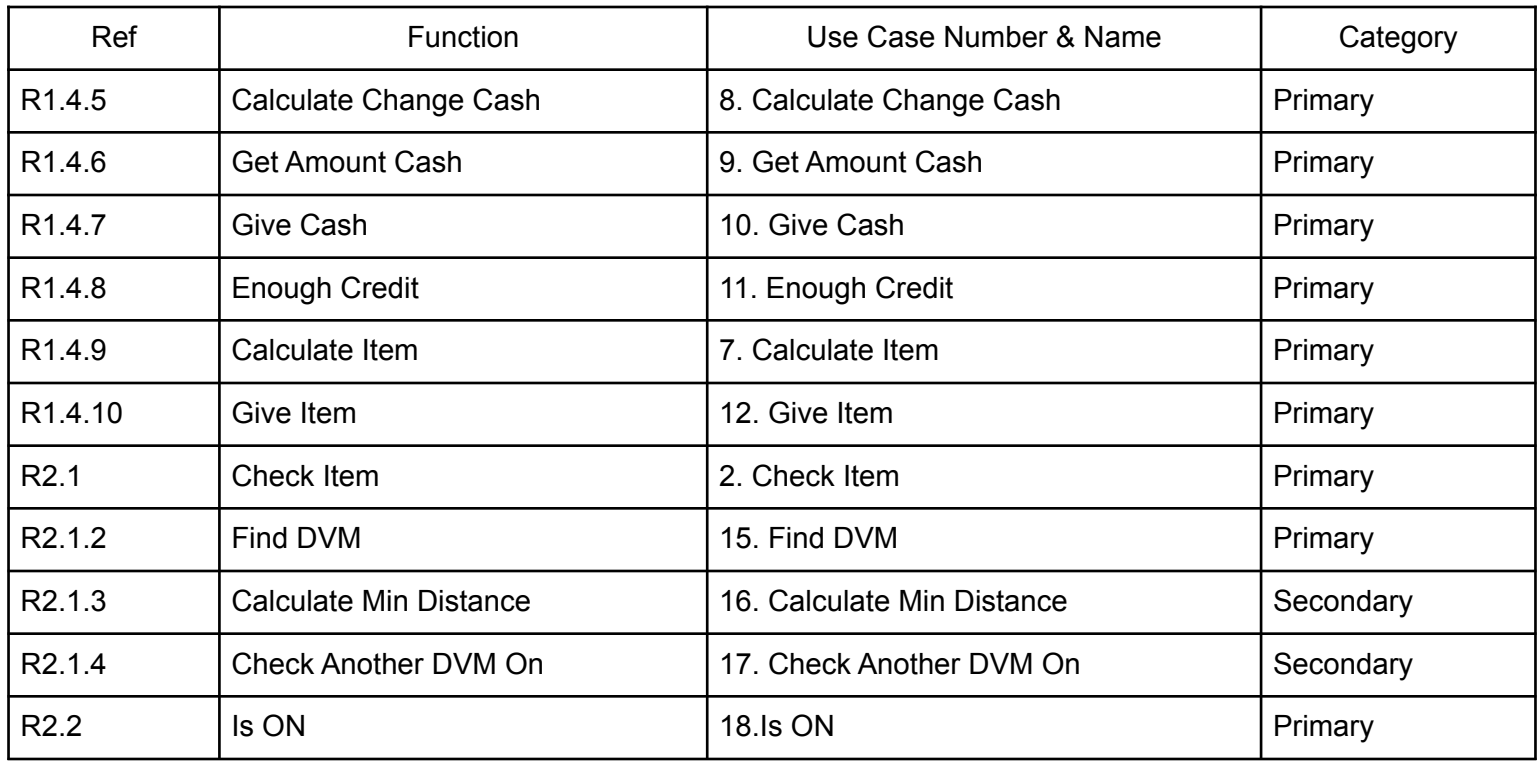

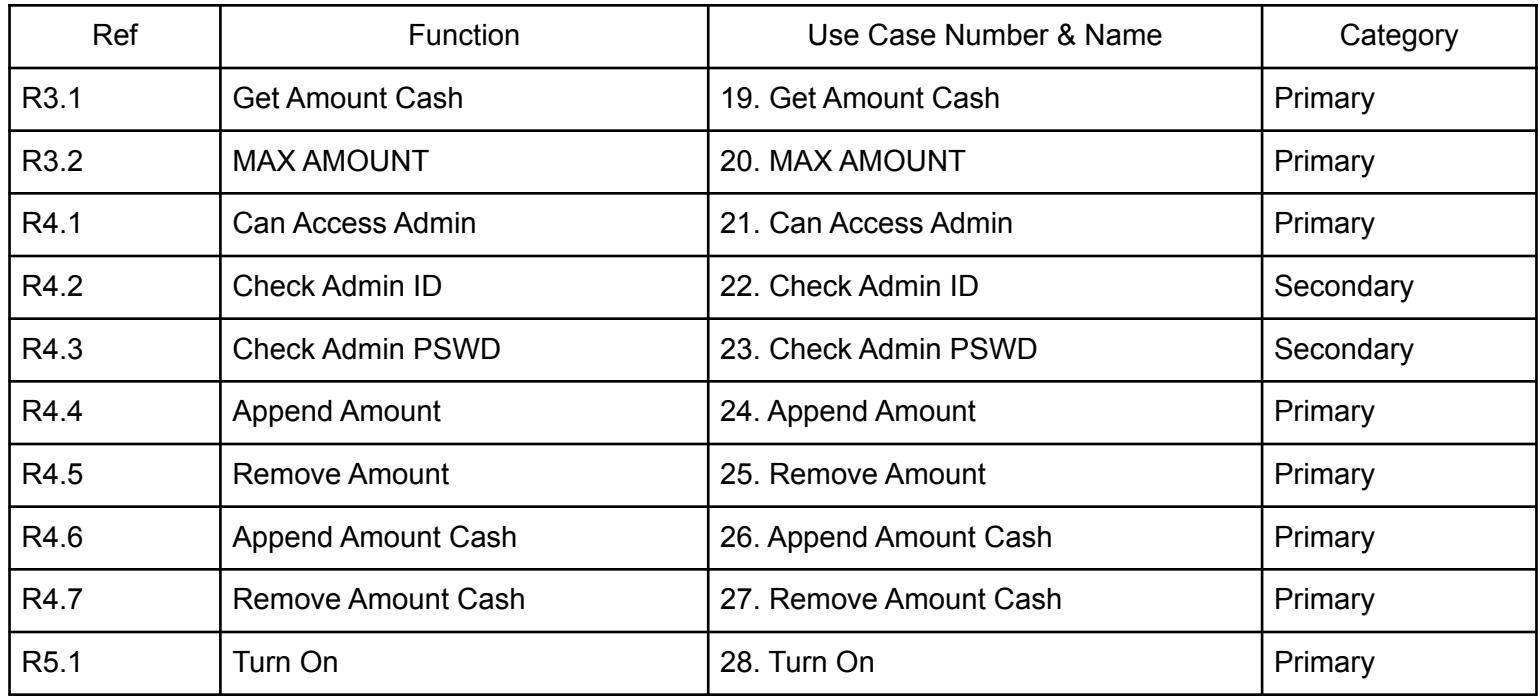

• Draw a use case diagram

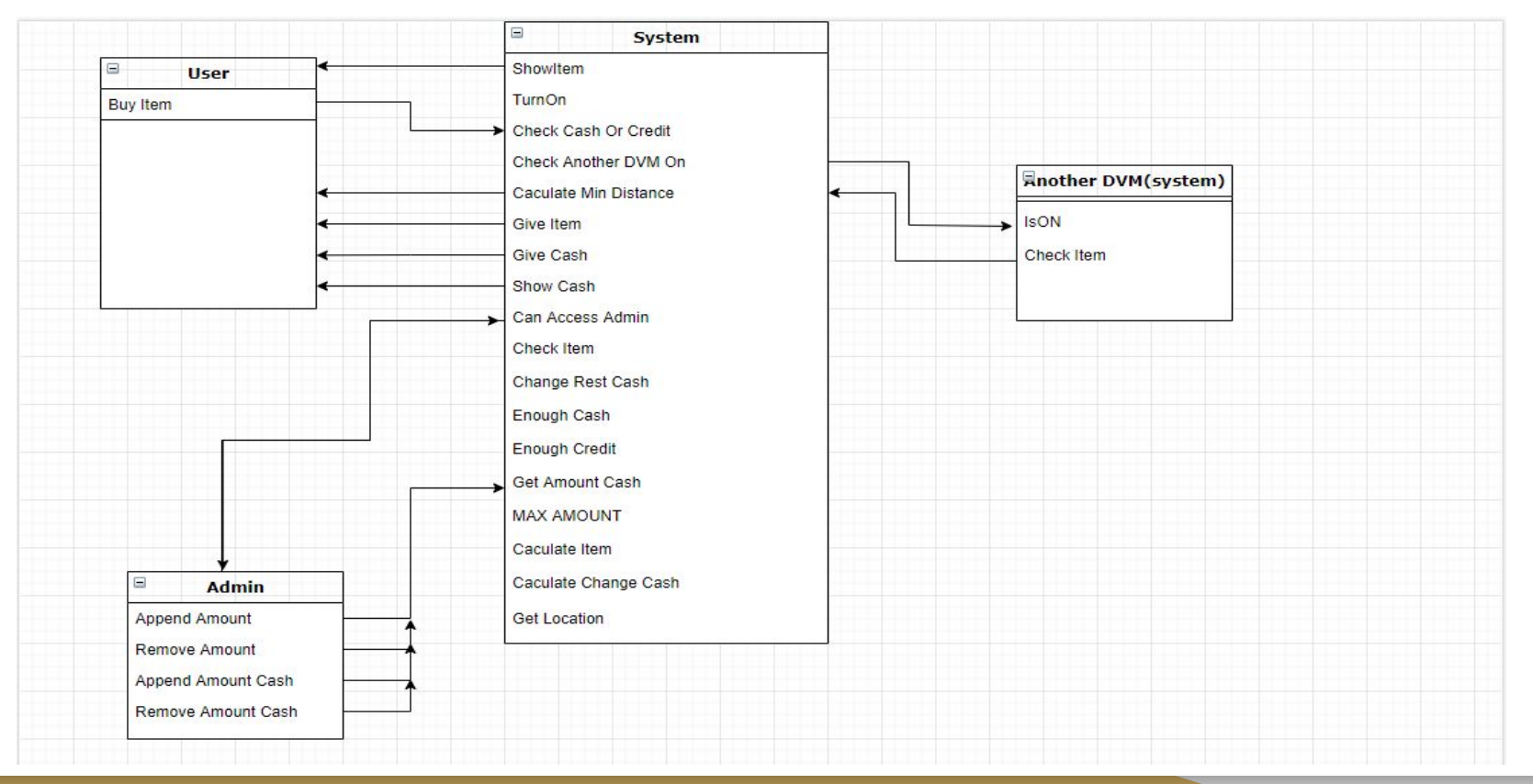

● Describe use cases

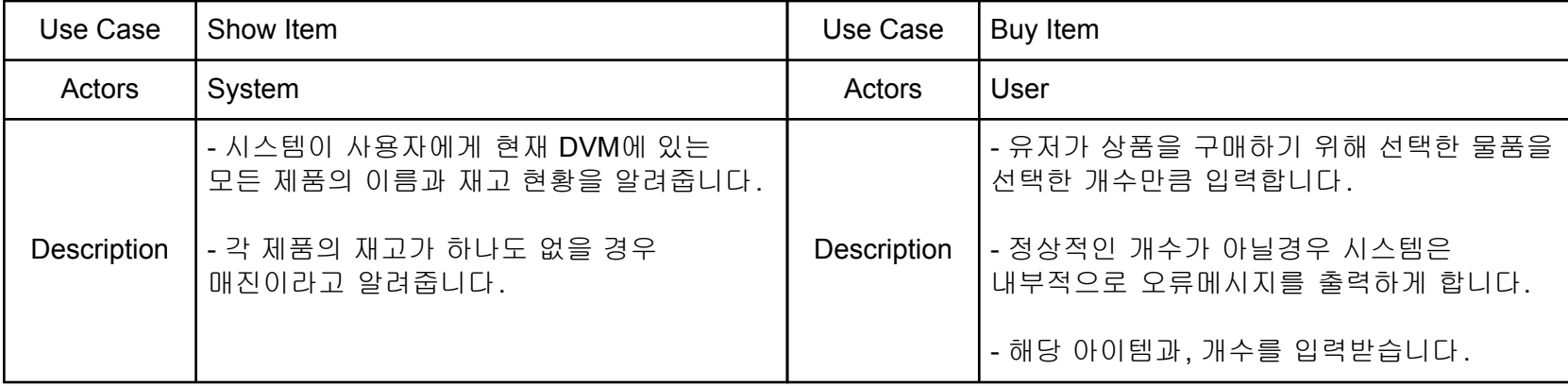

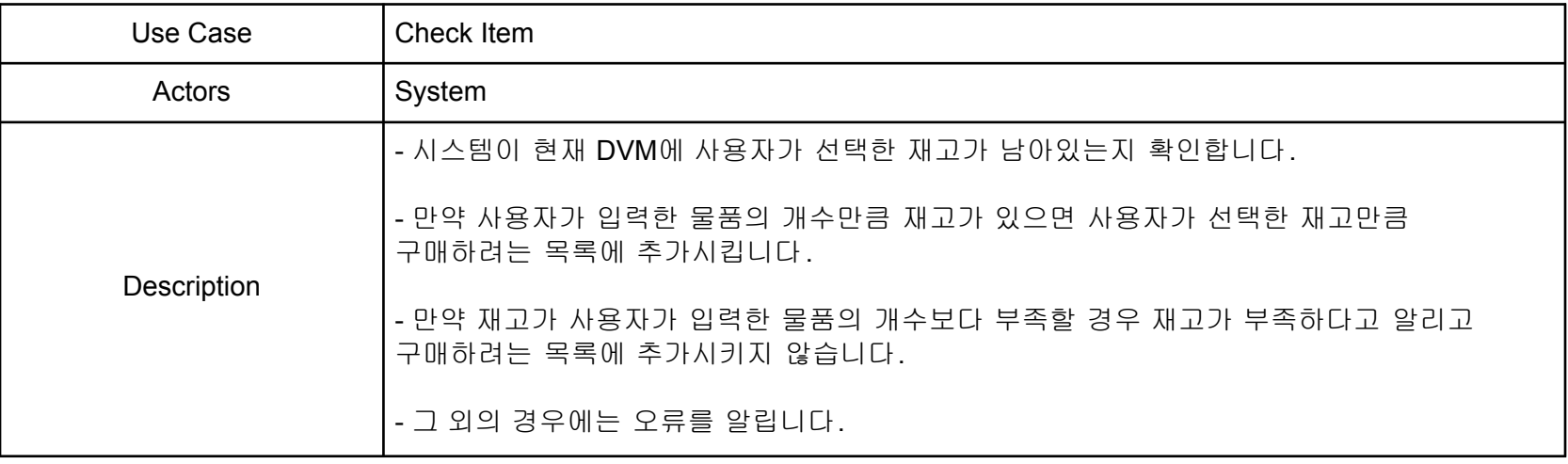

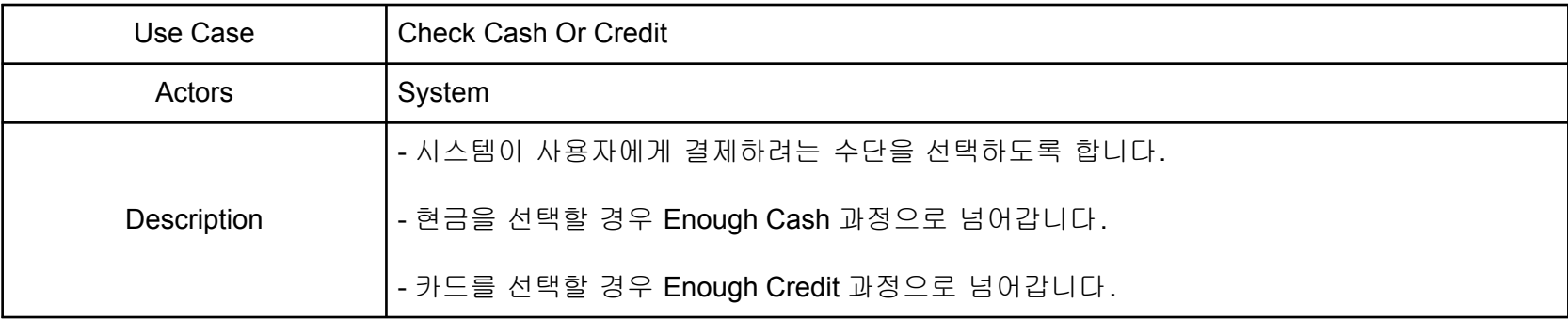

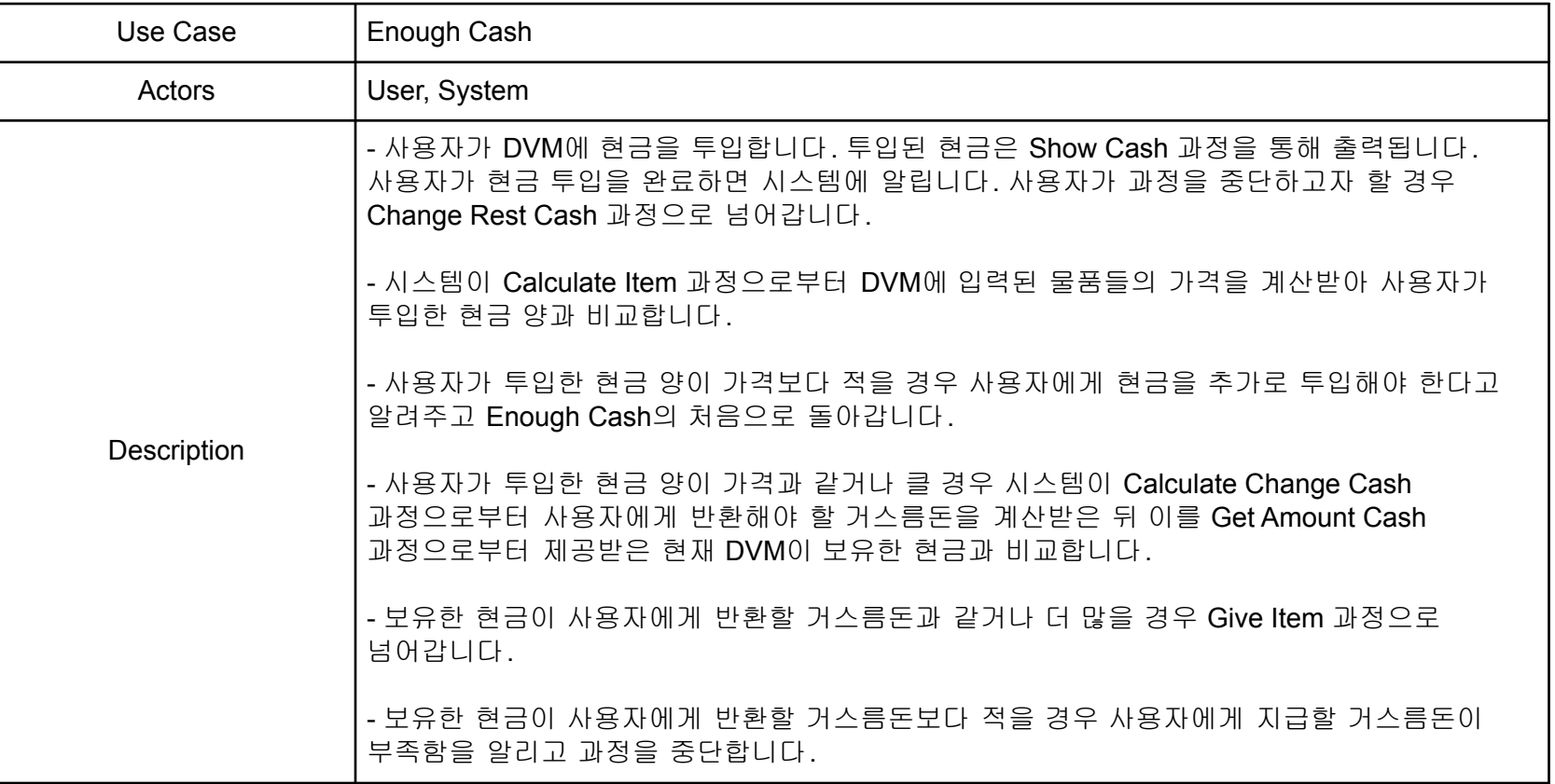

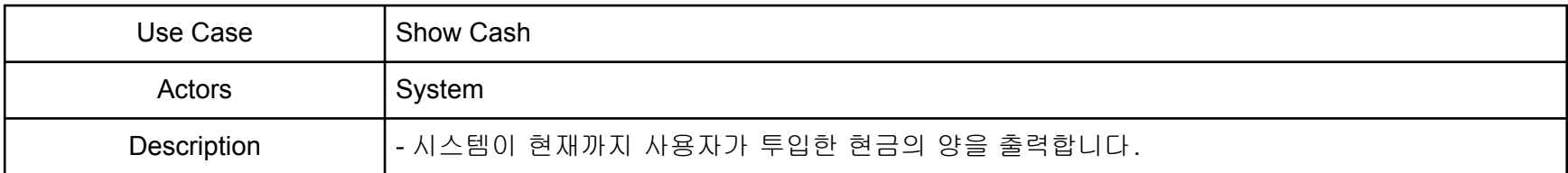

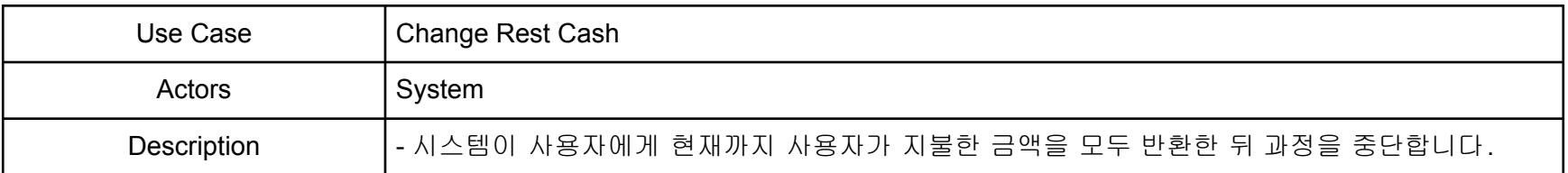

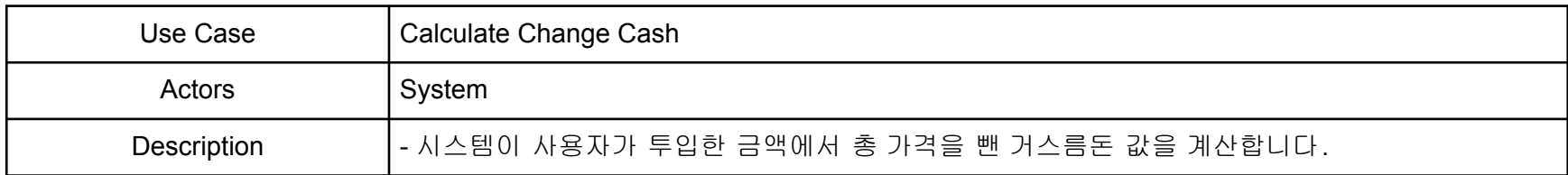

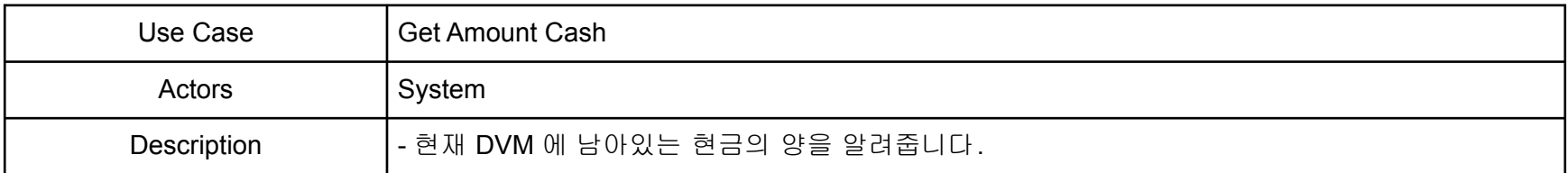

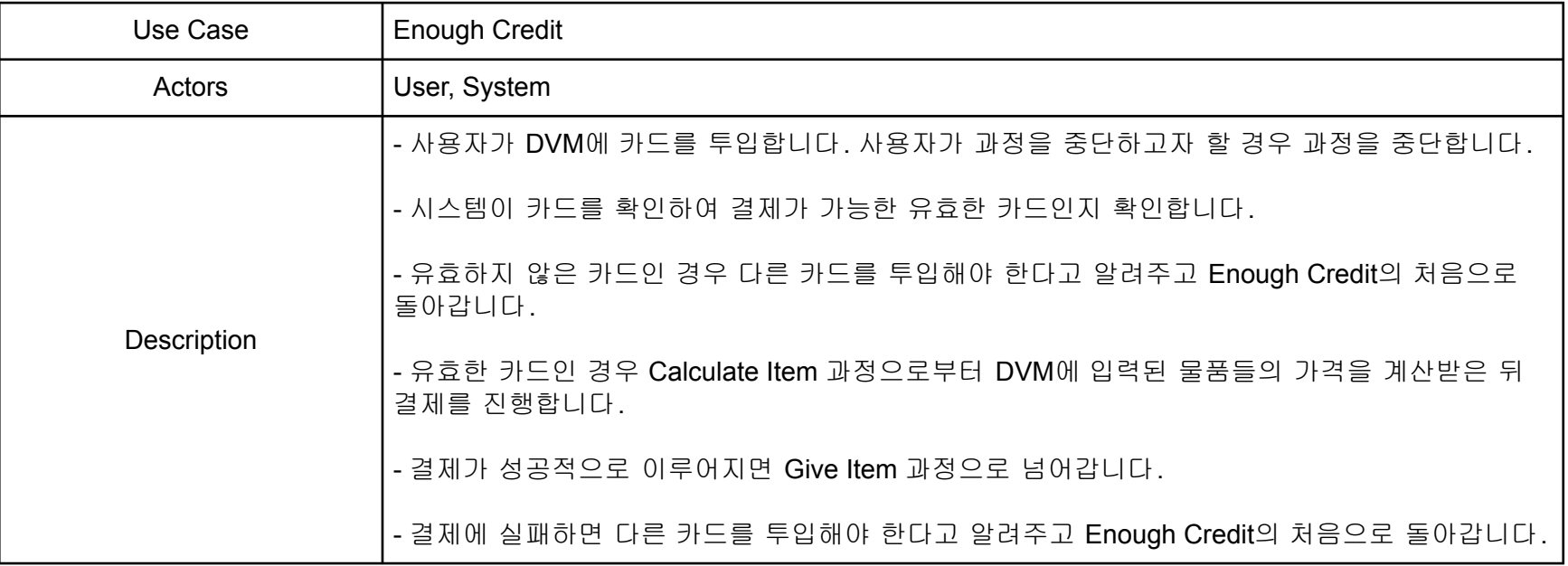

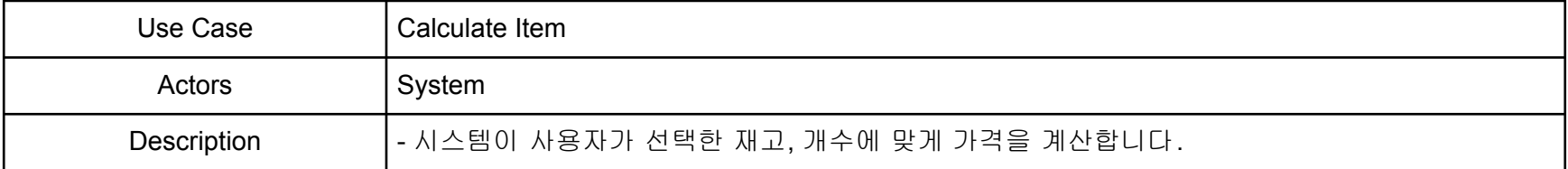

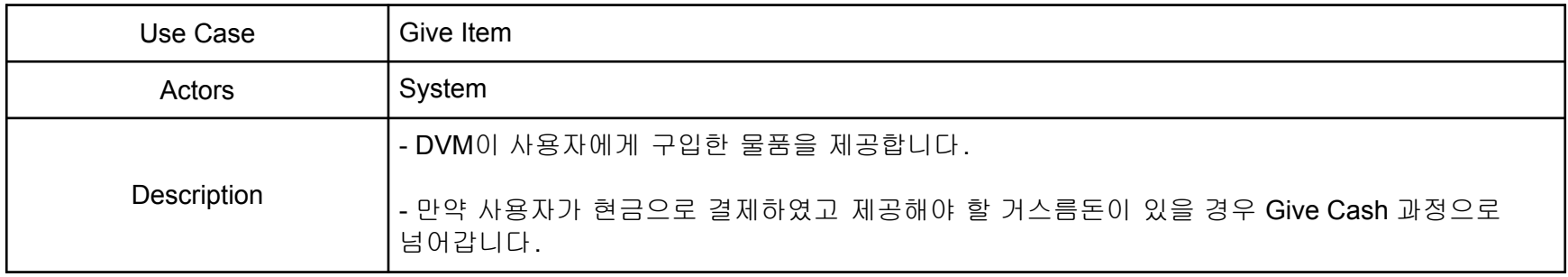

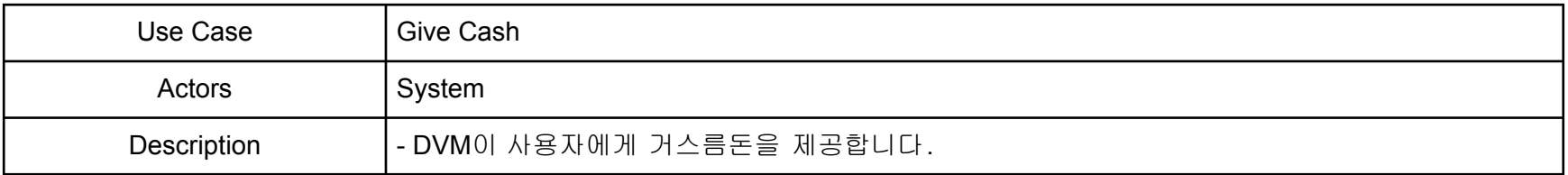

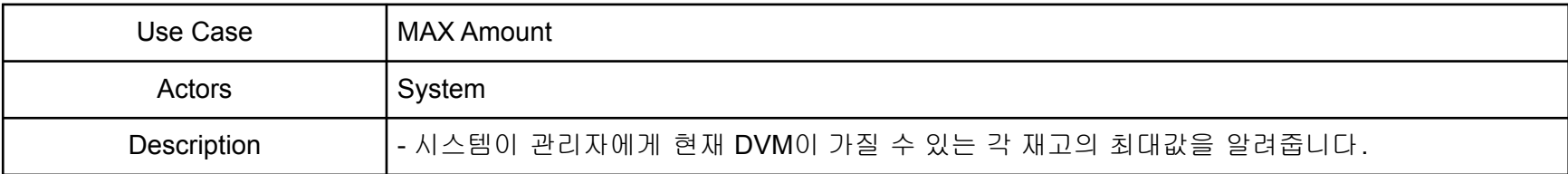

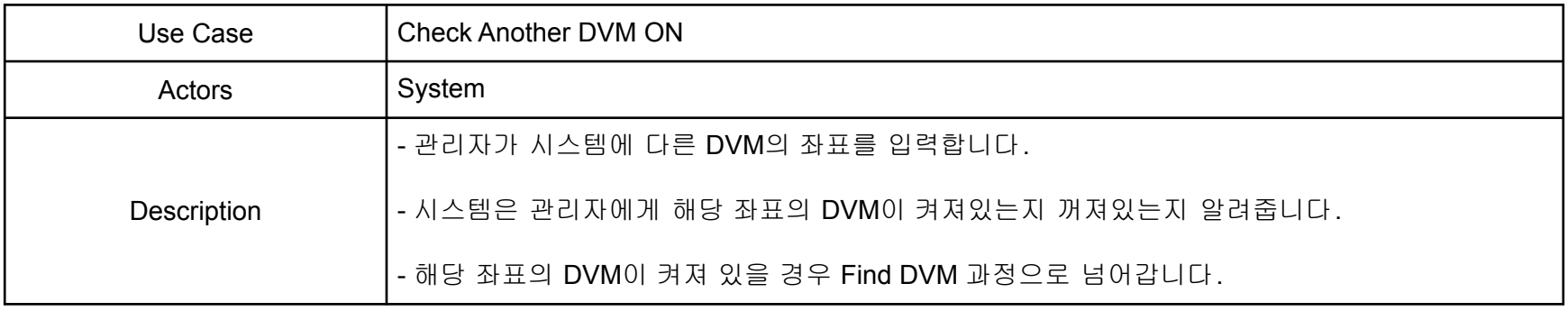

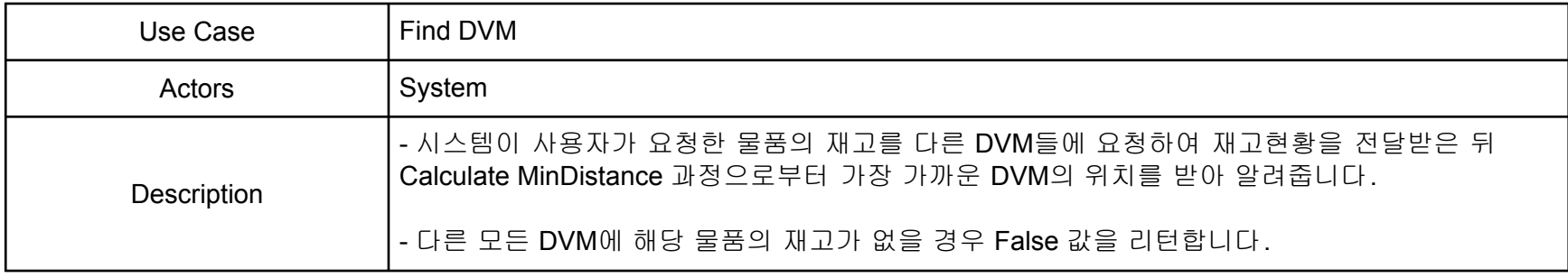

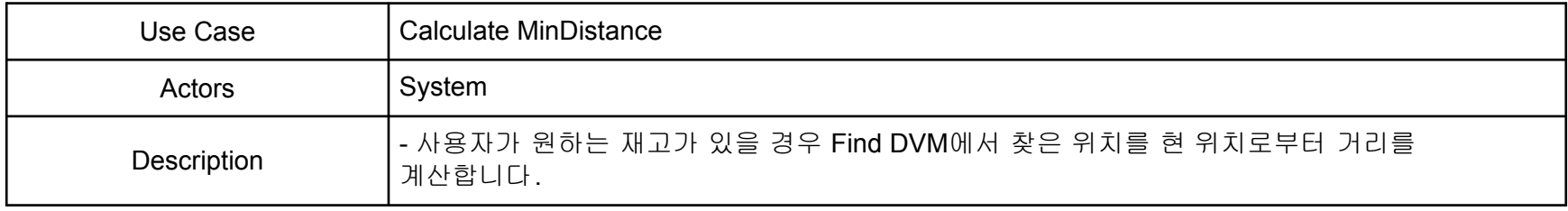

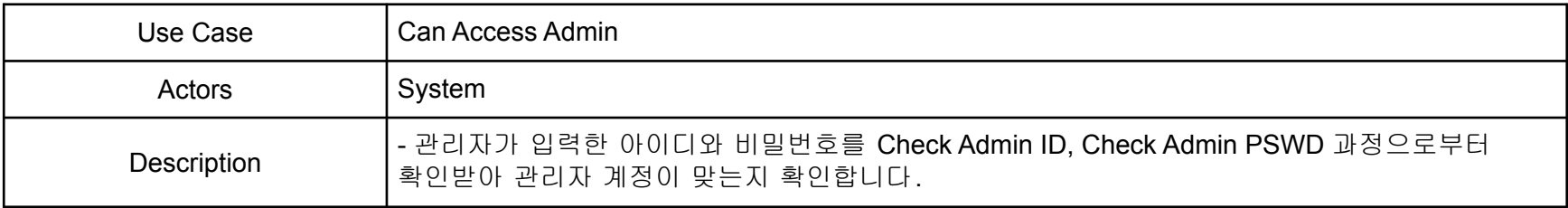

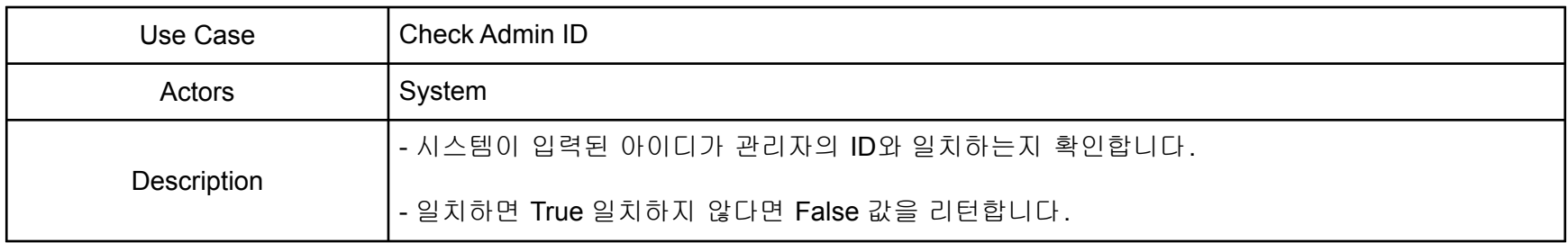

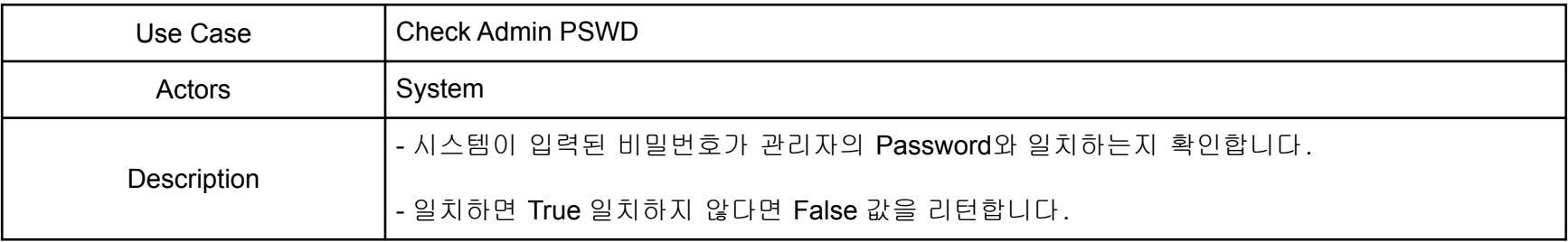

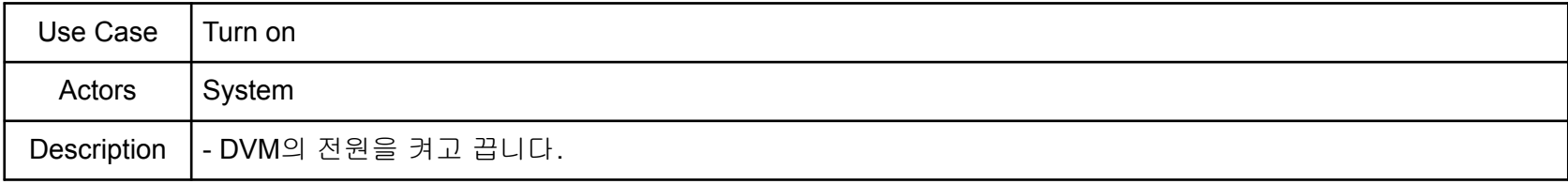

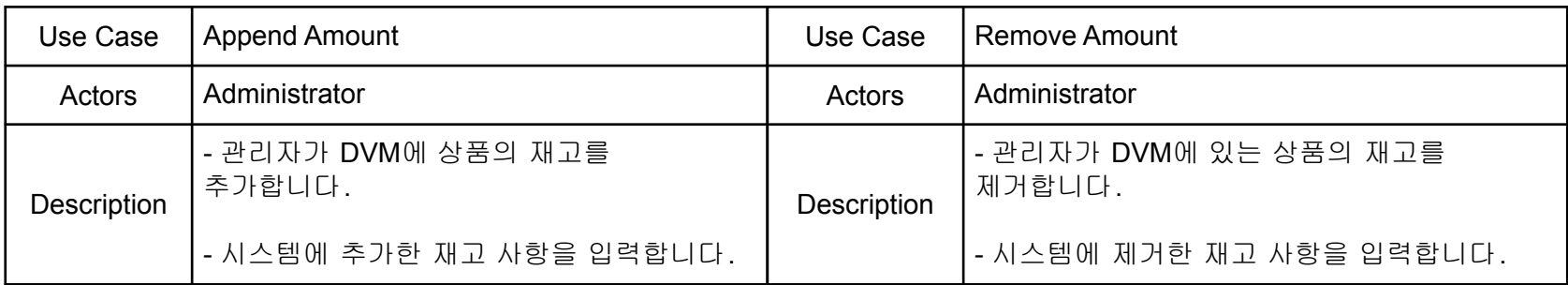

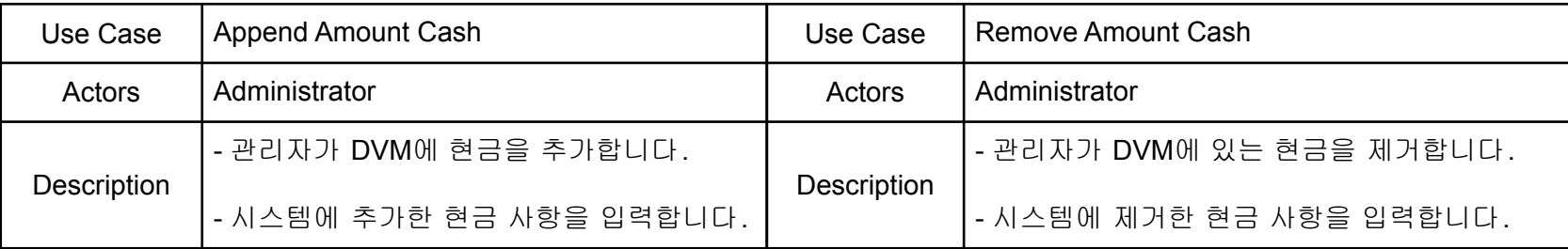

Activity 1007. Define Business Concept Model

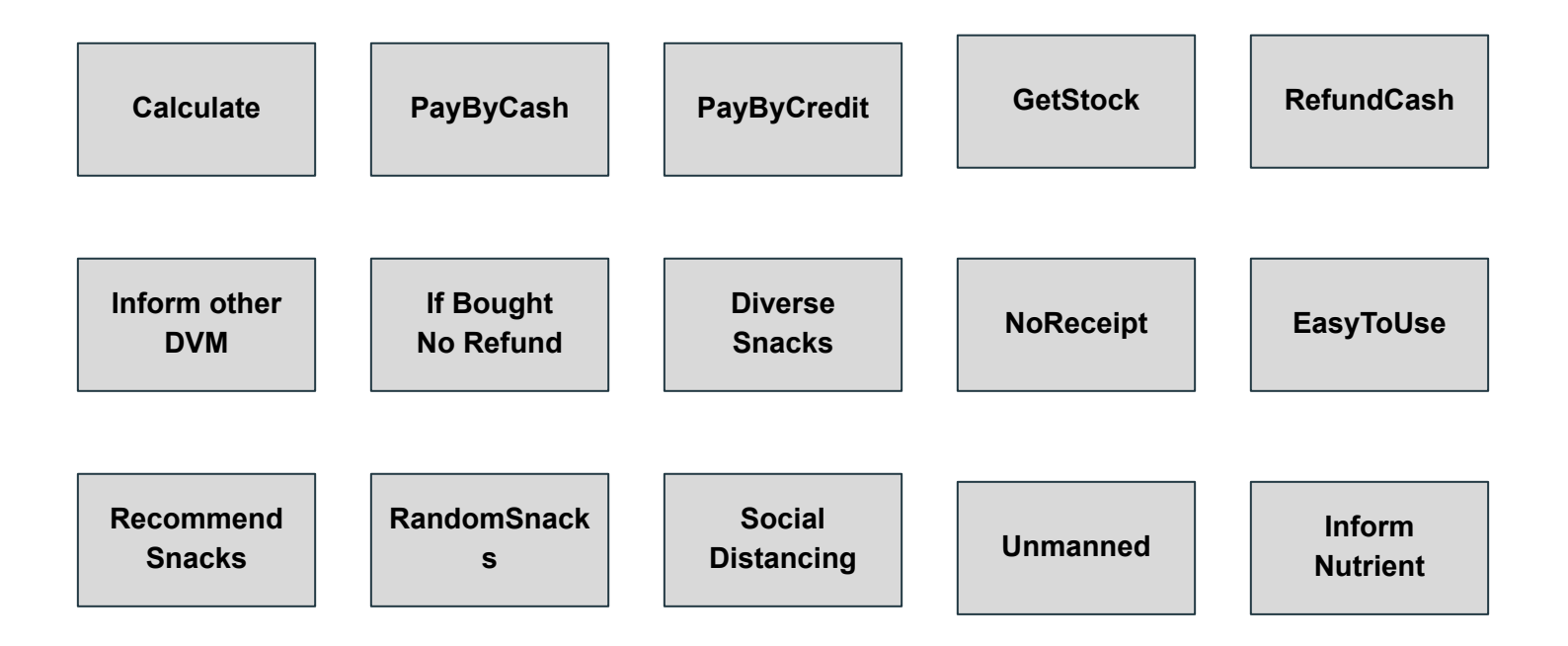

## Activity 1008. Define Draft System Architecture

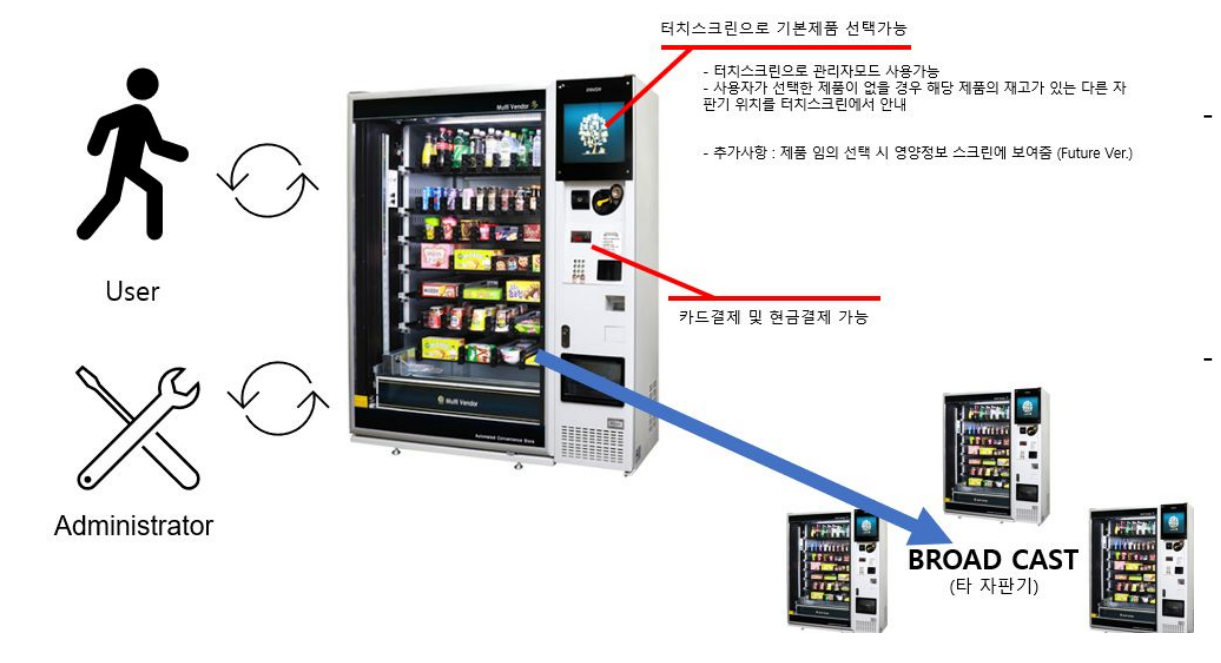

- 전반적인 기능들은 대부분 터치스크린으로 제공되며, 사용자의 기능 이용이나 관리자의 시스템 조작을 위한 접근은 대부분 터치스크린을 통해 이루어짐

- 타 자판기와 Broadcast로 통신하여 현 자판기에 재고가 없는 상품이 있는 자판기의 위치를 안내받을 수 있음

# Activity 1009. Develop System Test Case

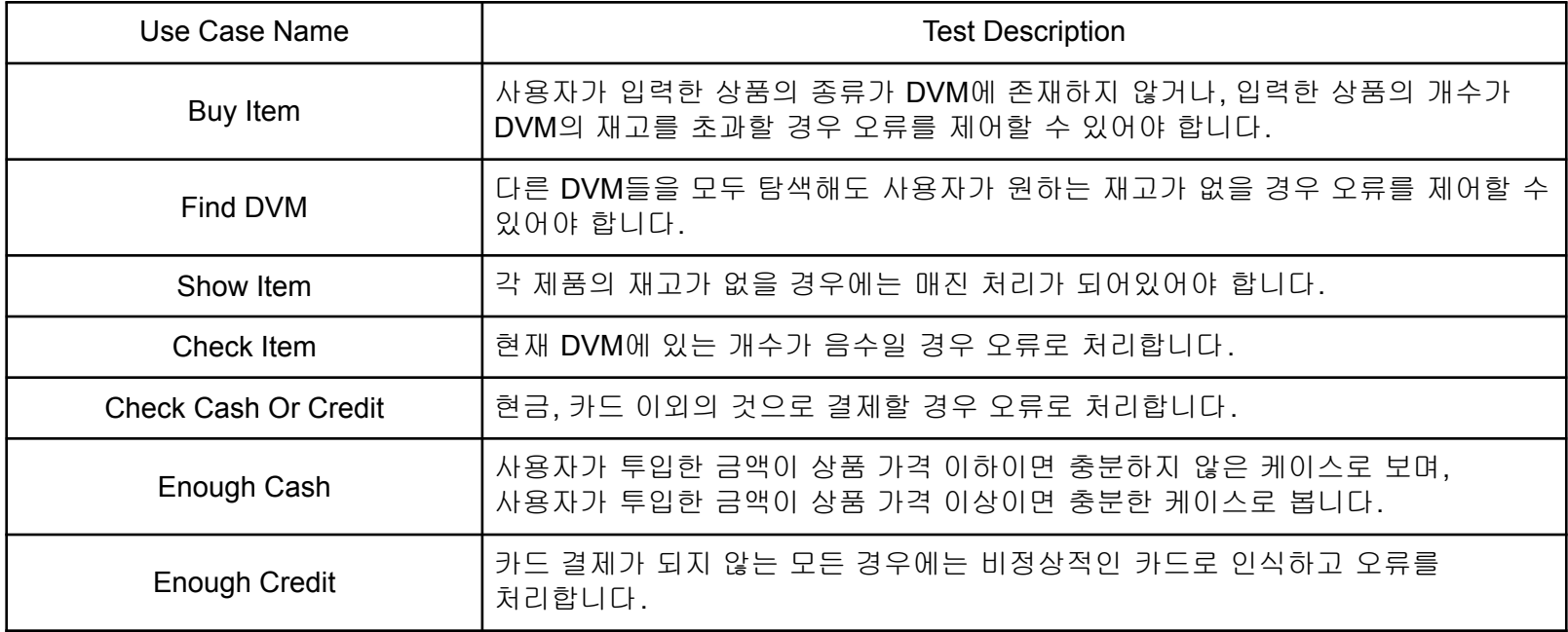

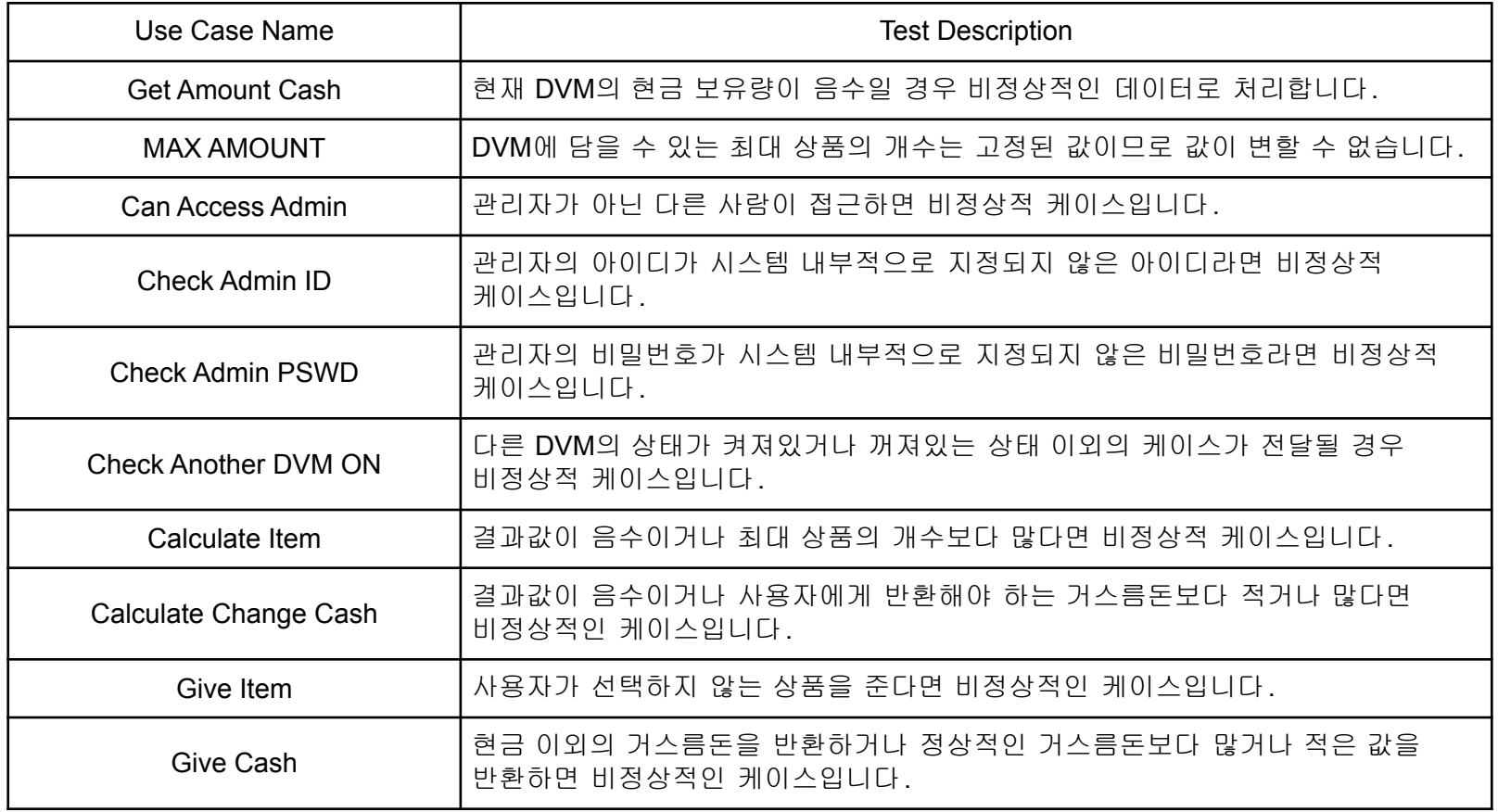

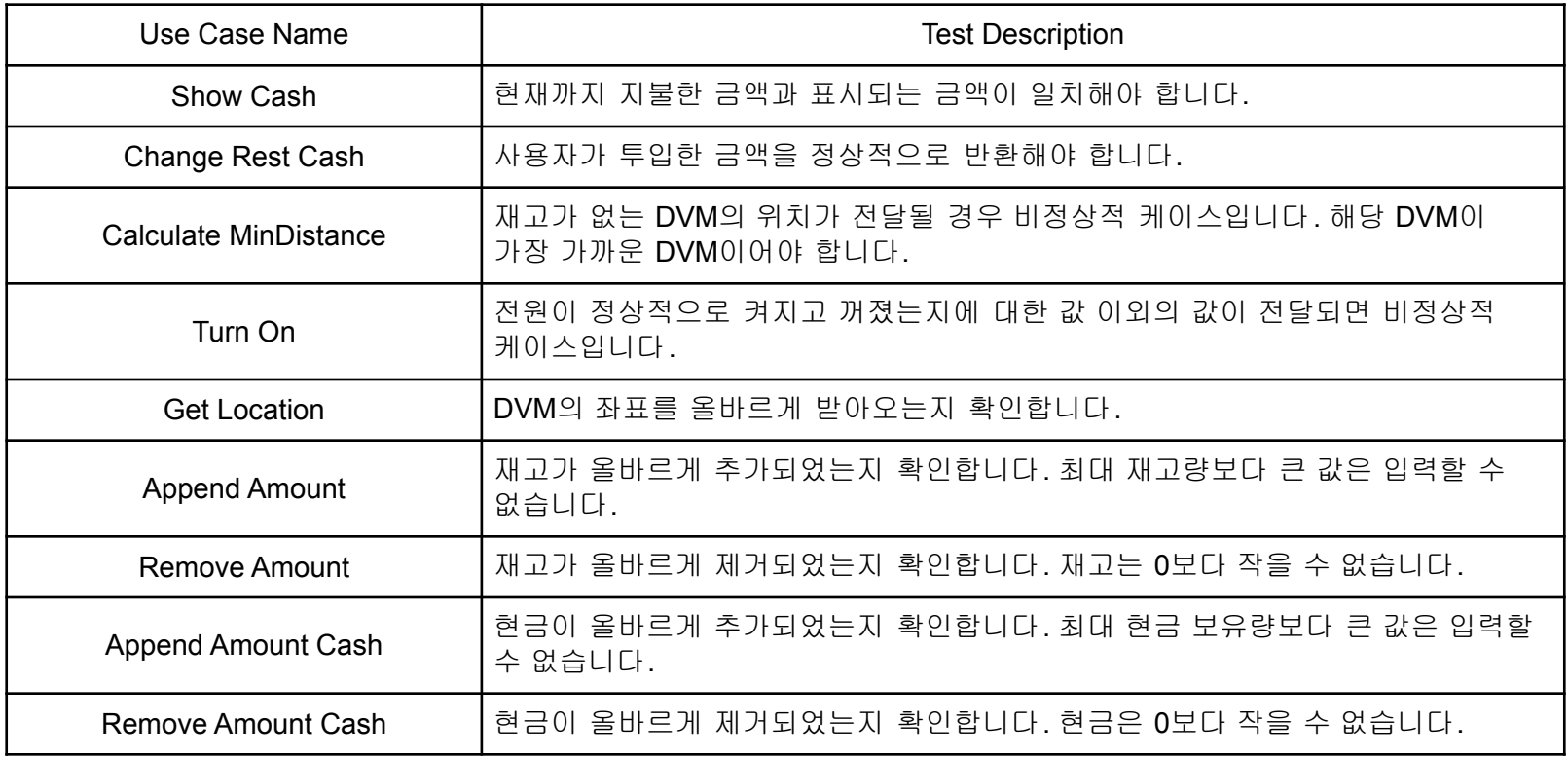

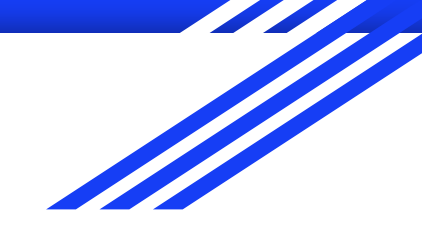

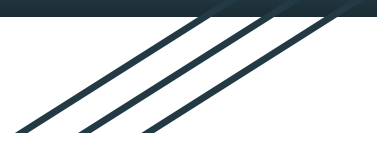

# 감사합니다**.**

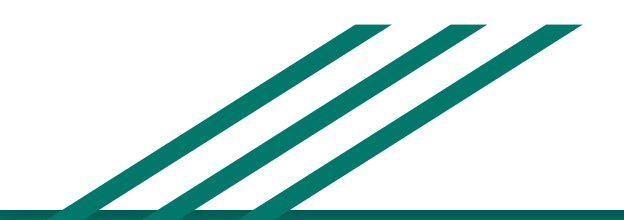